# МИНИСТЕРСТВО ОБРАЗОВАНИЯ И НАУКИ РОССИЙСКОЙ ФЕДЕРАЦИИ

Петрозаводский государственный университет Факультет математики и информационных технологий Кафедра прикладной математики и кибернетики

## УТВЕРЖДАЮ

Директор института лесных, инженерных и строительных наук

\_\_\_\_\_\_\_\_\_\_\_\_ А.В. Питухин

 $\kappa \qquad \mathcal{B}$  2016 г.

## **Рабочая программа дисциплины**

ИНФОРМАЦИОННЫЕ ТЕХНОЛОГИИ В ЛАНДШАФТНОЙ АРХИТЕКТУРЕ (ИНФОРМАТИКА)

Направление подготовки

# **35.03.10 Ландшафтная архитектура**

Квалификация (степень) выпускника

*Бакалавр*

Форма обучения

*очная*

Петрозаводск 2016 г.

## **Общие сведения о дисциплине**

Название дисциплины – *Информационные технологии в ландшафтной архитектуре (Информатика)*

Факультет (институт), на котором преподается данная дисциплина –

Институт лесных, инженерных и строительных наук

Направление подготовки –

35.03.10 Ландшафтная архитектура (уровень бакалавриата)

Квалификация (степень) выпускника – Бакалавр

Цикл дисциплин – Общепрофессиональный цикл

Часть цикла – базовая часть

 $Kypc-1$ 

Семестр – 2

Всего зачетных единиц  $-\frac{4}{3}$ 

Всего часов  $-144$ 

Аудиторные занятия 68 часов, в том числе:

лекции - 26 часов,

лабораторные занятия  $-42$  часа

Самостоятельная работа – 76 часов

Форма контроля – экзамен во 2 семестре

Составитель рабочей программы –

доцент кафедры прикладной математики и кибернетики Семенова Елена Евгеньевна

## 1. Пели освоения лисциплины

Закрепить и расширить знания студентов по основам информатики, полученные в средних образовательных учреждениях; дать представление о возможностях использования прикладного программного обеспечения в области ландшафтной архитектуры; способствовать формированию навыков использования прикладного программного обеспечения для математических и инженерных расчетов; подготовить студентов к изучению дисциплин, связанных с использованием известных или освоением новых программных средств: познакомить студентов с рядом классических алгоритмов и методов решения задач, связанных с их будущей профессиональной деятельностью.

#### 2. Место дисциплины в структуре ООП бакалавриата

Курс «Информационные технологии в ландшафтной архитектуре (Информатика)» относится к базовой части дисциплин общепрофессионального цикла. Для ее изучения слушавладения операционной системой типа необходимы навыки **Windows** телям XP/Vista/7/8/... и программными средствами Microsoft Word и Microsoft Excel, приобретенные на уроках информатики в школе. Для практического выполнения лабораторных работ требуется владение навыками алгоритмического программирования на уровне школьного курса информатики. Дисциплина служит основой для успешного изучения студентами на старших курсах вуза дисциплин, связанных с использованием вычислительной техники: «Компьютерное проектирование», «Геоинформационные системы», повышает общую культуру обучения путем использования современных информационных средств.

#### 3. Компетенции обучающегося, формируемые в результате освоения дисциплины

Процесс изучения дисциплины направлен на формирование следующих общекультурных (ОК) и общеобразовательных (ОПК) компетенций:

- способность к самоорганизации и самообразованию (ОК-7);
- способность использовать основные законы естественнонаучных дисциплин в профессиональной деятельности (ОПК-1);
- способность решать стандартные задачи профессиональной деятельности на основе информационной и библиографической культуры с применением информационнокоммуникационных технологий и с учетом основных требований информационной безопасности (ОПК-3),

а также:

- владение основными методами, способами и средствами получения, хранения, переработки информации,
- владение навыками работы с компьютером как средством управления информацией.

## В результате освоения дисциплины обучающийся должен

- знать: основные понятия и определения теории информации; методы хранения, обработки и передачи информации; модель устройства и основные принципы работы персональных компьютеров; особенности аппаратной части и программного обеспечения персональных компьютеров; положения о правовом регулировании отношений в сфере защиты информации; специфику основных организационных, инженерно-технических мер защиты информации; методы защиты компьютера от вирусов и хакерских атак и восстановления его работоспособности;
- уметь: осуществлять элементарные операции с файлами в операционной системе Microsoft Windows; составлять и оформлять текстовые документы (лабораторные, курсовые, дипломные и т.д.) в рамках текстового редактора Microsoft Word; осуществлять обработку и анализ массивов информации в электронном виде на примере табличного процессора Microsoft Excel и СУБД Microsoft Access (поиск, запросы, сортировка, выборка, сравнение, визуализация); использовать программу Microsoft PowerPoint для создания электронных презентаций; использовать пакет прикладных программ MathCAD для проведения математических и инженерных расчетов и обработки экспериментальных данных:
- владеть: основами работы в локальной вычислительной сети и глобальной сети Интернет, пользоваться их доступными сервисами и информационными ресурсами; современными технологиями по защите компьютера и информации от незаконного **ИСПОЛЬЗОВАНИЯ**

# 4. Структура и содержание дисциплины

Общая трудоемкость дисциплины составляет 4 зачетные единицы или 144 часа (68 часов аудиторных занятий и 76 часов самостоятельной работы).

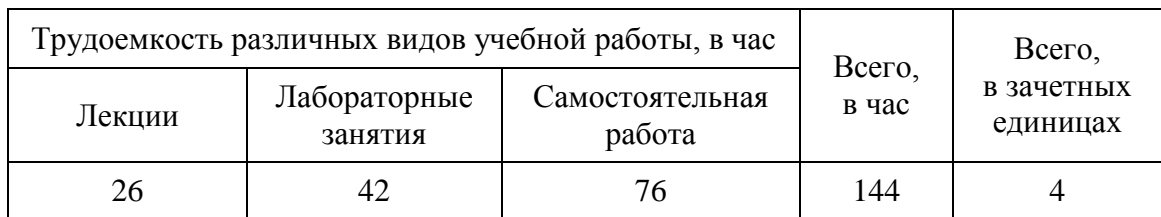

# 4.1. Виды и трудоемкость учебной работы

## 4.2. Тематика и содержание лекционных занятий

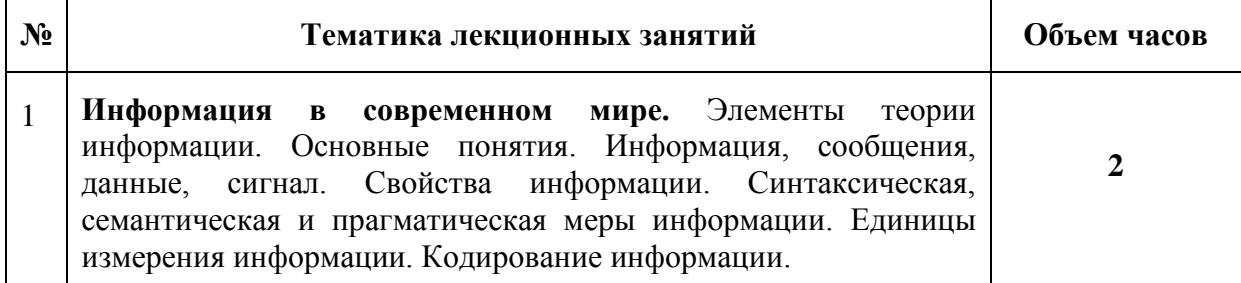

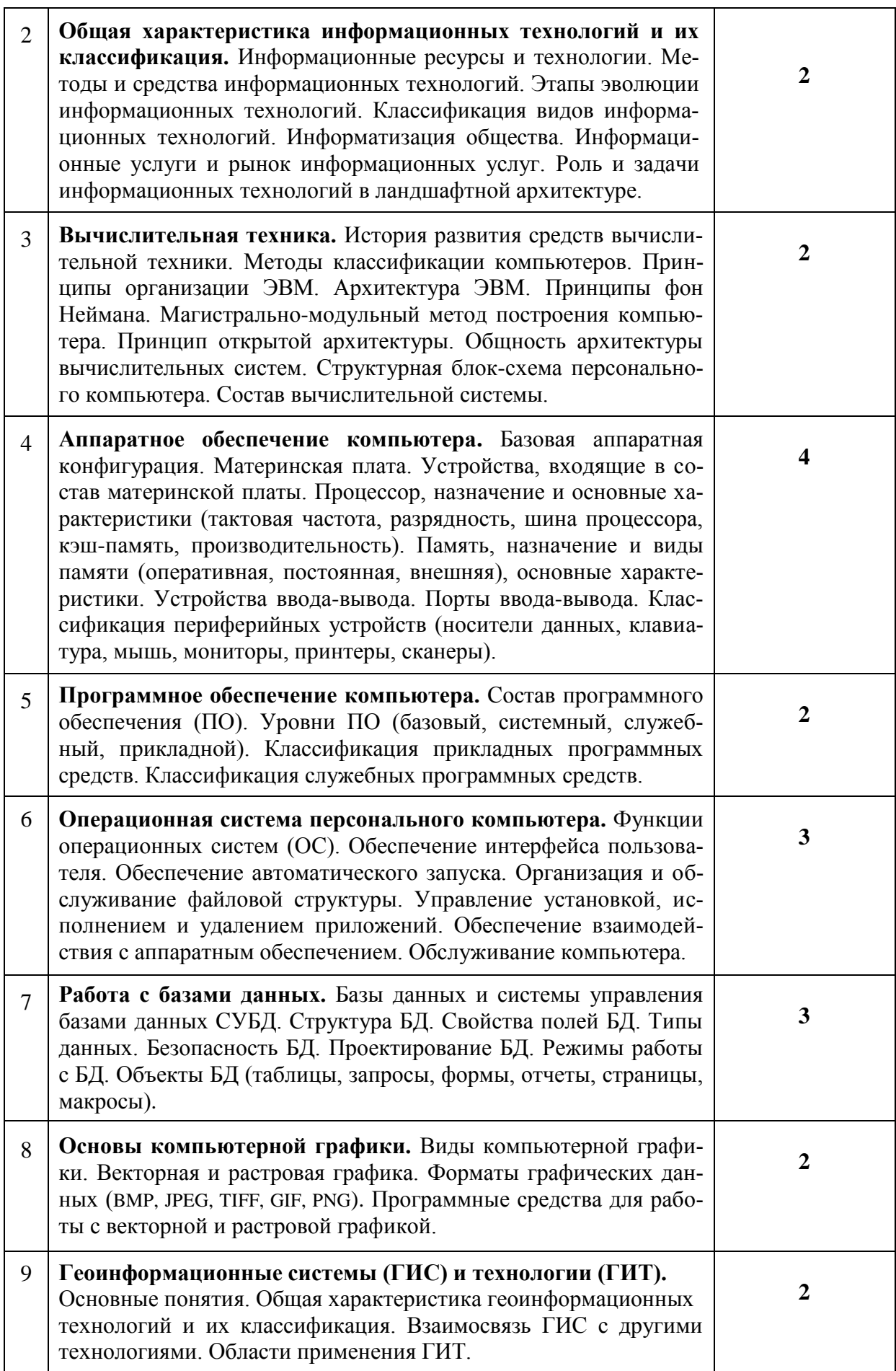

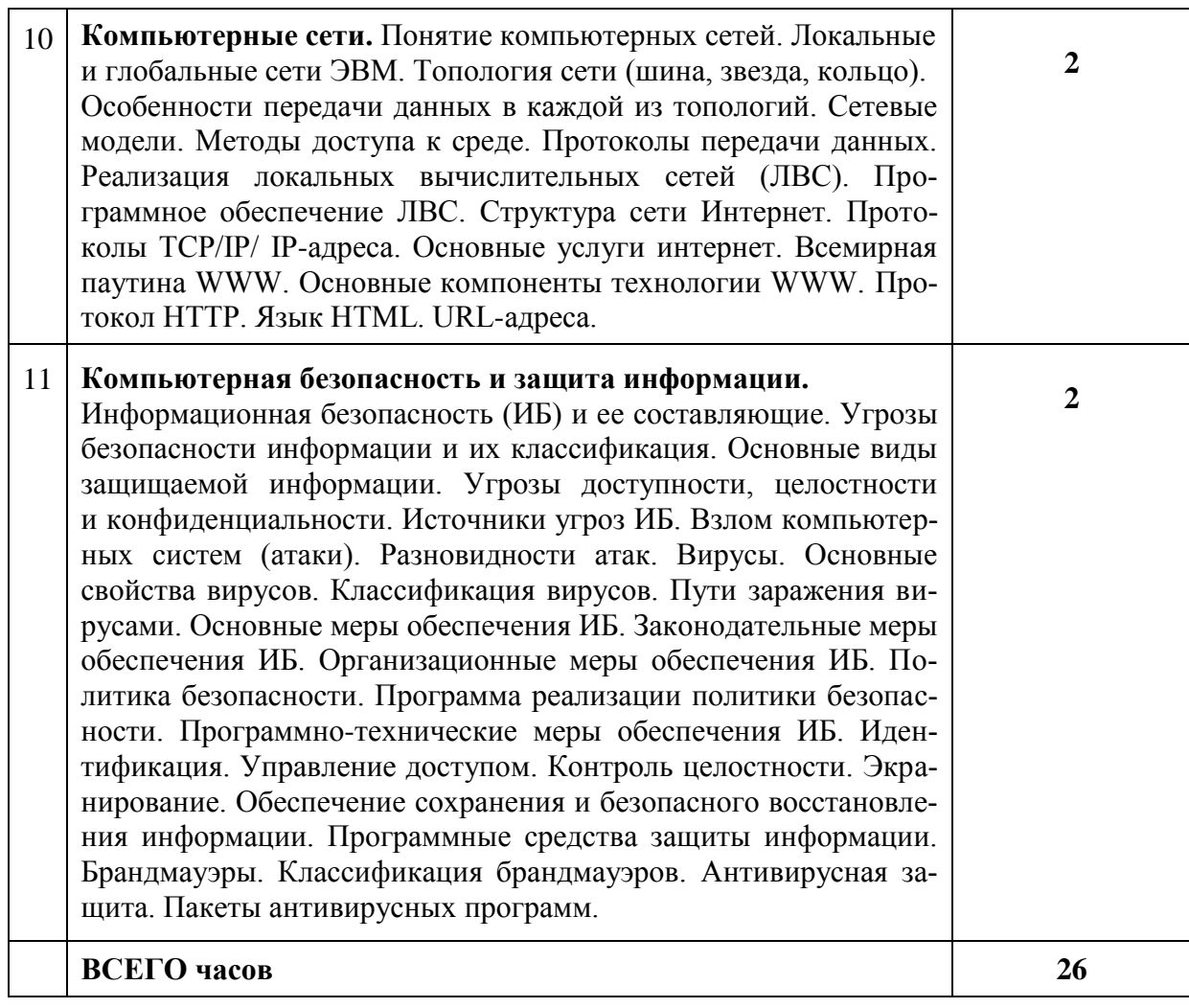

# 4.3. Самостоятельная работа

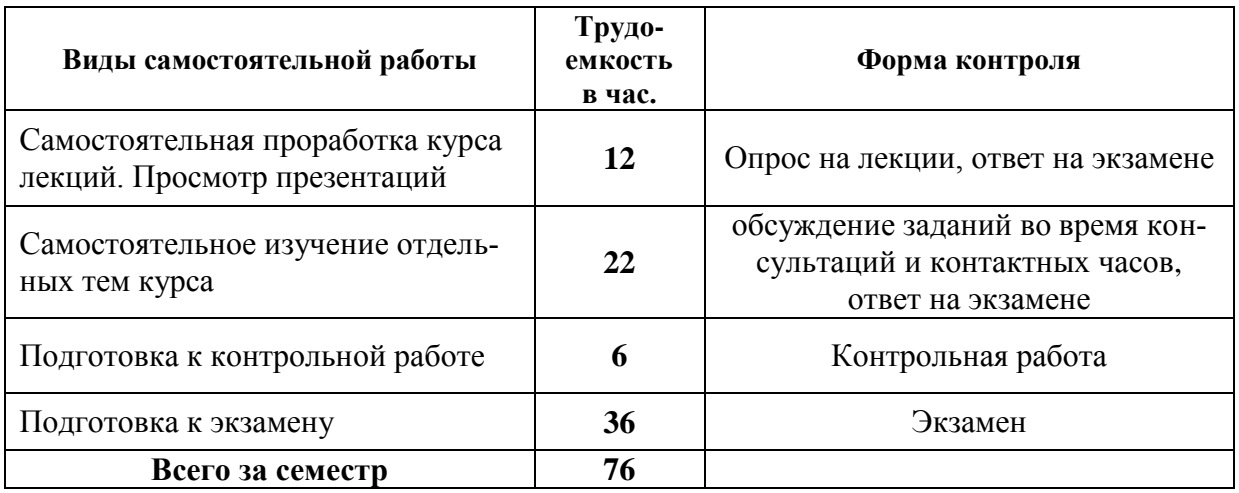

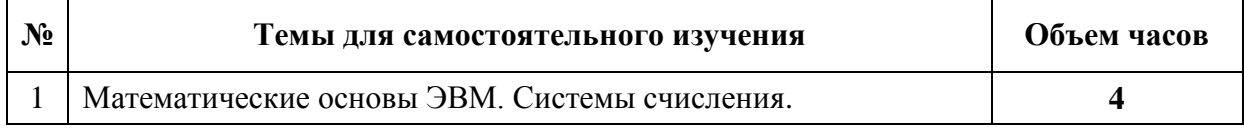

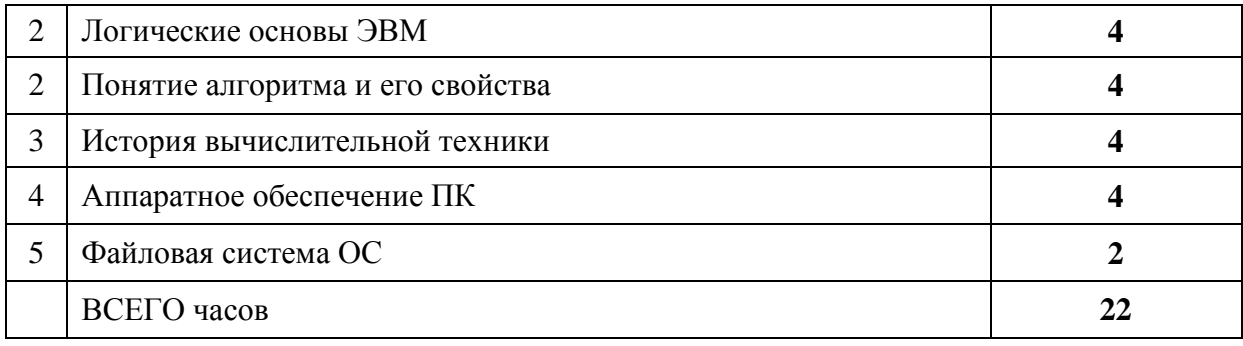

# **4.4. Тематика и содержание лабораторных занятий**

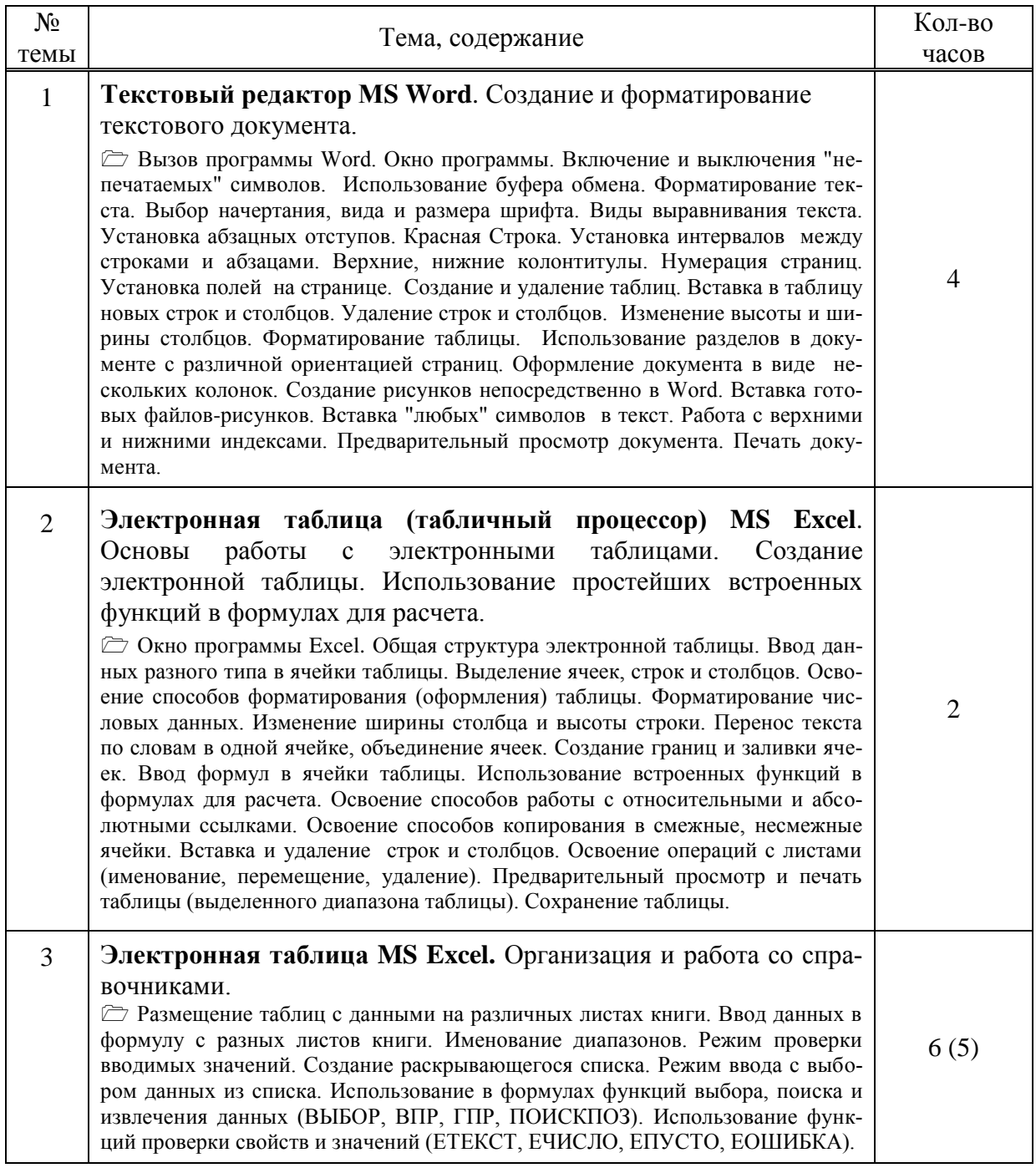

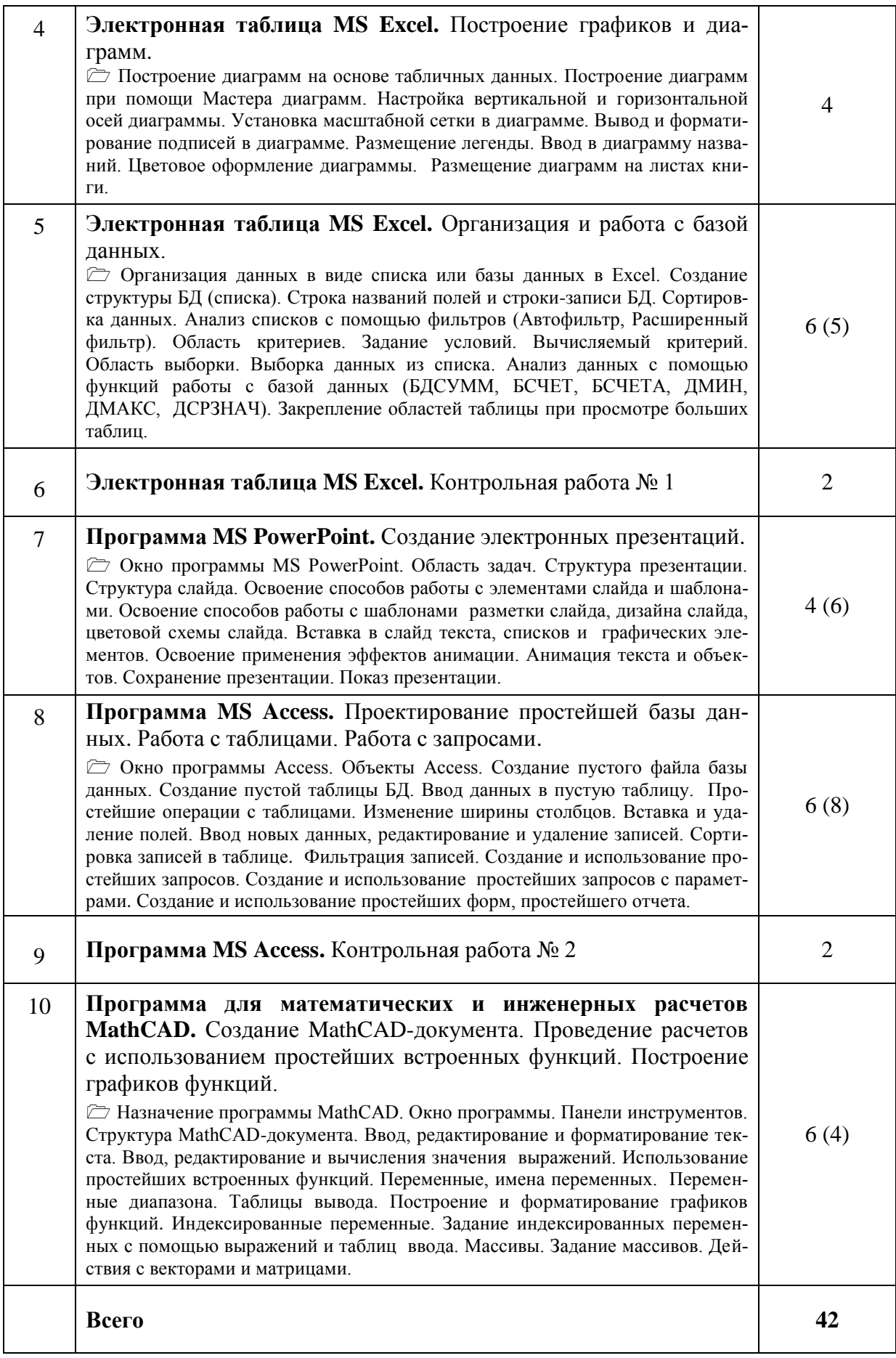

## **5. Образовательные технологии**

Сочетание традиционных образовательных технологий в форме лекций, лабораторных занятий и проведение контрольных мероприятий (контрольные работы, экзамен). Для иллюстрации лекционного материала и методической поддержки самостоятельной работы студентов подготовлены презентации и учебные материалы, которые опубликован в свободном доступе на web-странице [http://pmik.karelia.ru/user/semenova/Informatika/](http://pmik.karelia.ru/user/semenova/Informatika)

## **6. Учебно-методическое обеспечение самостоятельной работы студентов**

## **6.1. Примеры вариантов заданий лабораторных работ**

Электронная таблица Excel. Лабораторный практикум по информатике / Алябьева С.В., Борматова Е.П., Семенова Е.Е. Петрозаводск: изд-во ПетрГУ, 2007. [http://pmik.karelia.ru/user/semenova/Informatika/Doc/Lab\\_prac\\_Excel.pdf](http://pmik.karelia.ru/user/semenova/Informatika/Doc/Lab_prac_Excel.pdf)

## **6.2. Примерные варианты контрольных работ**

## **Контрольная работа № 1 (MS Excel)**

В папке **KR\_Excel** имеется файл **KR1\_v1.xls** в формате электронной таблицы Excel следующего содержания:

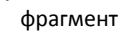

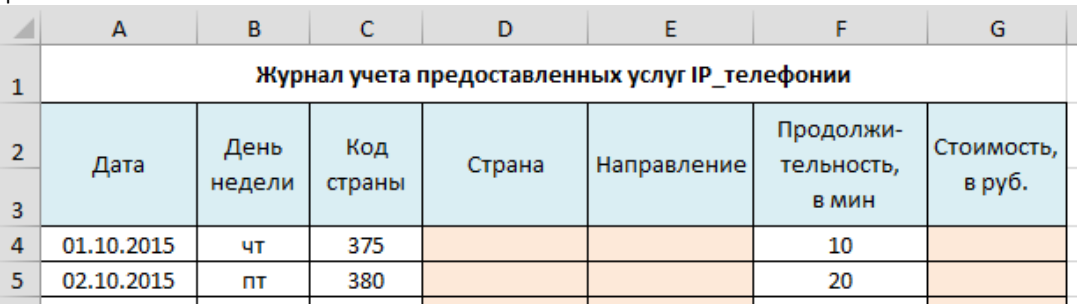

фрагмент

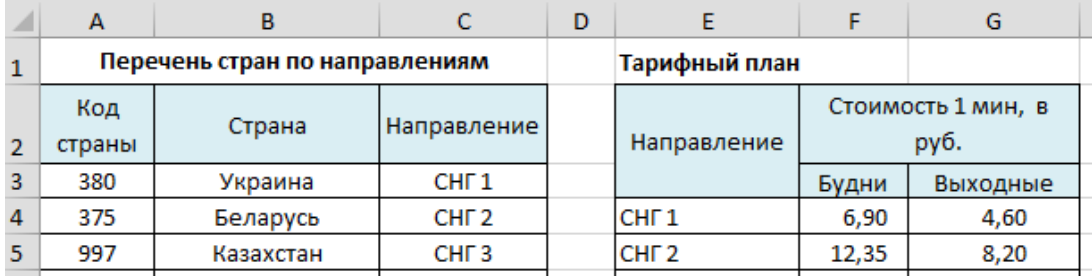

## **Задания:**

- 1. Выполните копирование файла в ваш каталог на жестком диске.
- 2. Выполните загрузку электронной таблицы.
- 3. Заполните колонки **D, E, G** (клетки колонки должны содержать формулы). *Замечание.* Выходными днями являются суббота (сб) и воскресенье (вс).
- 4. Подведите итог по колонке **G**.
- 5. Справочные данные о *тарифном плане* представьте на диаграмме.

**Замечание**. Если студенты знакомы с функциями работы с данными типа «дата» и «время», то колонка **B** также должна содержать формулы.

# **Контрольная работа № 2 (MS Access)**

*Задание 1*. Создание базовой таблицы

- 1.1. Создайте файл БД под именем **Моря\_России.mdb** в папке на рабочем столе **KR**.
- 1.2. Создайте таблицу «**Моря**» в базе данных **Моря\_России** со следующими характеристиками полей:

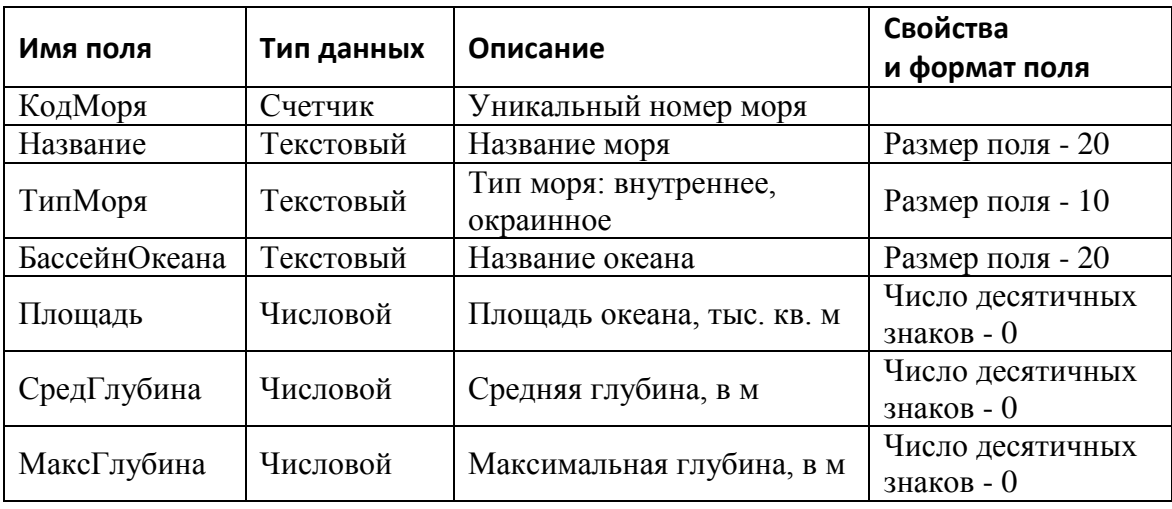

*Задание 2*. Создание формы и ввод даннх таблицу

- 2.1. Создайте форму в виде Автоформы: в столбец, выбрав качестве источника данных аблицу «**Моря**». Сохраните форму под именем **Море**.
- 2.2. С помощью формы **Море** введите в таблицу «**Моря**» следующие данные:

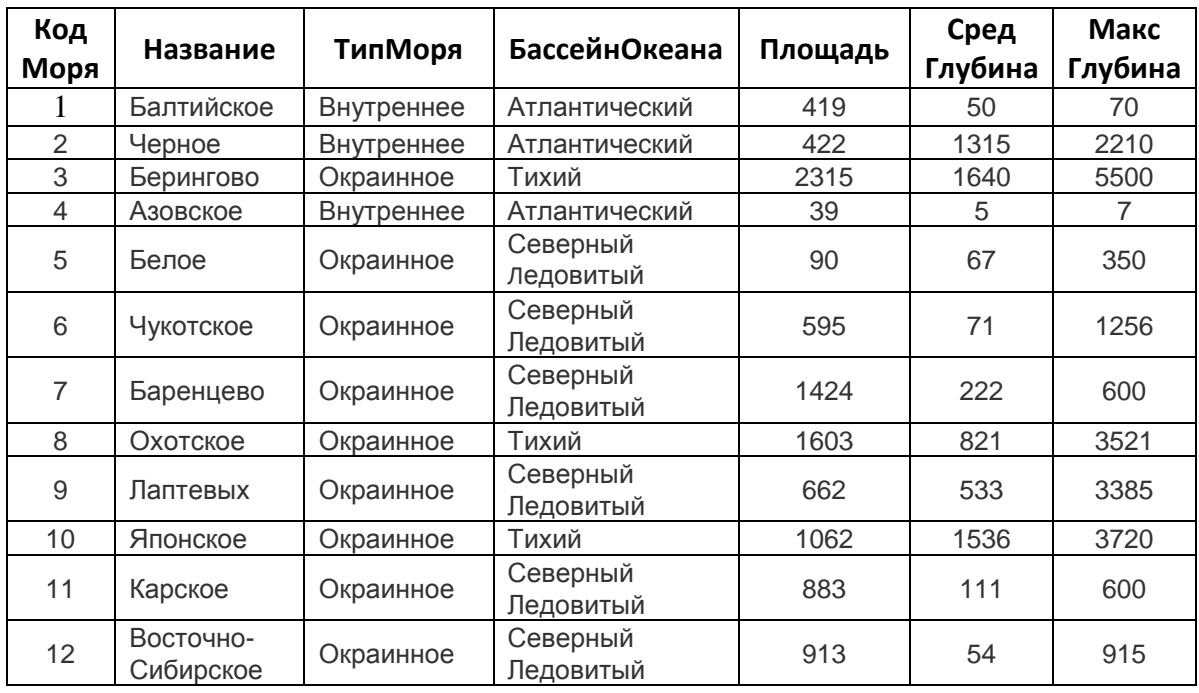

*Задание 3.* Создание запроса на выборку

Создайте простой запрос под именем **Океан** для выборки полей **Название**, **Площадь**, **МаксГлубина** из таблицы «**Моря**».

## 6.3. О допуске к экзамену

Условием допуска к экзамену является обязательное посещение лекционных и лабораторных занятий, выполнение всех лабораторных работ и контрольных заданий. Оценка, полученная студентом по результатам работы на лабораторных занятиях, учитывается при выставлении экзаменационной оценки

## 6.4. Вопросы экзамену

Экзамен состоит из двух частей: теоретической и практической. Теоретическая часть содержит тестовые вопросы и задания по различным темам курса. Практическая часть включает задания, которые должны быть выполнены на компьютере с использованием пакетов программ Excel, Access, MathCAD.

## Общие понятия информатики

- 1. Информатизация общества
- 2. Информационные ресурсы общества
- 3. Компьютеризация общества
- 4. Рынок информационных услуг
- 5. Информационная технология
- 6. Информационное общество
- 7. Информационная культура общества
- 8. Технология обработки данных
- 9. Инструментарий информационной технологии

## История развития средств счета. Поколения ЭВМ

- 1. Абак
- 2. Арифмометр
- 3. Кто изобрел первую действующую суммирующую машину?
- 4. Кто был создателем первой релейной машины и как она называлась?
- 5. Что означает термин «электронно-вычислительная машина»?
- 6. Что понимается под термином «поколение ЭВМ»?
- 7. Что является элементной базой машин первого, второго, третьего и четвертого поколений?
- 8. Как называлась первая действующая ЭВМ и кто был ее создателем?
- 9. В каком поколении появились первые программы?
- 10. В каком поколении машин появились первые операционные системы?
- 11. Ч. Беббидж и его разработки в области автоматизации счета.
- 12. Что является основным недостатком первых ЭВМ?
- 13. Кто изобрел первую вычислительную машину?
- 14. Машины какого поколения позволяют нескольким пользователям работать с одной ЭВМ?
- 15. Ноутбуки, классификация.
- 16. История создания советских ЭВМ.

## Понятие информации, кодирование информации, количество и измерение информапии

- 1. Что понимают под термином «информация»?
- 2. Свойства информации.
- 3. Что такое бит и байт?
- 4. Единицы измерения информации. Информационный объем.
- 5. Операции над данными.
- 6. Кодирование информации. Представление числовой и нечисловой информации в компьютере.
- 7. Системы кодирования ASCII и Unicode.

## **Системы счисления**

- 1. Понятие системы счисления.
- 2. Позиционные и непозиционные системы счисления.
- 3. Правила перевода чисел из десятичной системы счисления в систему с основанием p и обратно.
- 4. Перевод чисел из двоичной системы в 8-ричную систему и обратно.
- 5. Перевод чисел из двоичной системы в 16-ричную систему и обратно.
- 6. Какая система счисления применяется для представления чисел в ЭВМ?

#### **Понятие алгоритма и его свойства**

- 1. Что называется алгоритмом?
- 2. Свойства алгоритмов.
- 3. Классификация алгоритмов (линейный, разветвляющийся, циклический).
- 4. Способы записи алгоритмов.

## **Базовые понятия аппаратного обеспечения ПК**

- 1. Устройства базовой конфигурации ПК: системный блок, монитор, клавиатура, мышь.
- 2. Какие устройства обеспечивает графический интерфейс пользователя? (монитор, мышь)
- 3. Состав материнской платы ПК: процессор, микропроцессорный чипсет, шины, оперативная память, ПЗУ, разъемы для подключения дополнительных устройств (слоты).
- 4. Процессор, его назначение, основные параметры.
- 5. Типы памяти (оперативная, постоянная, внешняя).
- 6. Периферийные устройства: устройства ввода информации, устройства вывода информации, устройства хранения данных, устройства обмена данных.
- 7. Носители данных, основные характеристики.
- 8. Устройства вывода на печать (классификация, основные параметры)

## **Классификация программного обеспечения ПК**

- 1. Программное обеспечение ПК. Базовое ПО. Системное ПО. Служебное ПО. Прикладное ПО.
- 2. BIOS.
- 3. Операционная система (OC). Драйверы устройств.
- 4. Классификация прикладных программных средств (текстовые редакторы, текстовые процессоры, графические редакторы, СУБД, электронные таблицы, экспертные системы).
- 5. Служебные программные средства (диспетчеры файлов или файловые менеджеры, архиваторы, средства диагностики, средства коммуникации, средства обеспечения компьютерной безопасности).

## **Электронная таблица MS Excel**

- 1. Понятие относительной и абсолютной ссылок.
- 2. Понятие диапазона ячеек (клеток), задание диапазона (адрес диапазона).
- 3. Функции СУММ, ЕСЛИ, И, ИЛИ, НЕ, ЕПУСТО, ЕЧИСЛО, СЧЕТ, СЧЕТЗ, СЧИТАТЬПУСТОТЫ, СЧЕ-ТЕСЛИ, СУММЕСЛИ, МИН, МАКС.
- 4. Запись условий, логических выражений с использованием функций И, ИЛИ.
- 5. Функции работы со справочниками ВЫБОР, ВПР, ГПР, ПОИСКПОЗ.
- 6. Организация и работа со списками. Функции базы данных.

#### **Файловая система ПК**

- 1. Что называется файлом?
- 2. Имя файла, путь к файлу, спецификация файла (полное имя файла).
- 3. Тип файла, расширение файла.
- 4. Атрибуты файла.
- 5. Папка, текущий диск, текущая папка.
- 6. Файловый менеджер.

#### Базы данных и системы управления базами данных

- 1. Что называется базой данных?
- 2. Что такое система управления базами данных?
- 3. Типы данных, с которыми работает СУБД.
- 4. Для чего используются таблицы баз данных.
- 5. Дайте определение понятий запись и поле таблицы.
- 6. Назначение MS Access.

#### Компьютерные сети

- 1. Что такое компьютерная сеть?
- 2. Чем отличается локальная и глобальная сеть?
- 3. Что такое топология сети?
- 4. Перечислите основные способы объединения компьютеров в сеть.
- 5. Перечислите уровни семиуровневой модели архитектуры сети.
- 6. Перечислите методы доступа к среде передачи данных.
- 7. Какие функции в сети выполняют протоколы?
- 8. Какие технические средства необходимы для организации локальной сети?
- 9. Какие функции сервера и рабочей станции в локальной сети?
- 10. Какое оборудование и программное обеспечение необходимо для выхода в Internet?
- 11. Что такое IP и доменный адрес?
- 12. Дайте определение понятия адрес ресурса (URL). Какова структура URL?
- 13. Примеры адресаций в Internet: почтового адреса человека, адреса компьютера, URLадреса, адреса Web-страницы.
- 14. Что такое web-сервер?
- 15. Что такое почтовый сервер?
- 16. Перечислите основные сервисы Internet.
- 17. Что такое Всемирная паутина (World Wide Web)?
- 18. Что такое web-страница и web-сайт?
- 19. Назовите способы поиска информации в сети.

## Основы защиты информации

- 1. Дайте определение понятия «информационная безопасность» (ИБ).
- 2. Какие вам известны угрозы безопасности информации?
- 3. Какие вам известны источник угроз безопасности информации?
- 4. Виды атак.
- 5. Дайте классификацию вирусов.
- 6. Основные свойства вирусов.
- 7. Основные пути заражения вирусами.
- 8. Какие законодательные акты Российской Федерации регулируют правовые отношения в сфере информационной безопасности (ИБ)?
- 9. Какие виды ответственности предусматриваются за нарушения в сфере ИБ?
- 10. Перечислите программно-технические меры обеспечения ИБ?
- 11. Способы обеспечения сохранения и безопасного восстановления информации.
- 12. Что такое брандмауэр? Классификация и возможности брандмауэров.
- 13. Что такое антивирусная защита?
- 14. Классификация программных средств антивирусной защиты.
- 15. Примеры антивирусных программ.

Примеры вопросов по различным темам теста опубликованы на сайте дисциплины: [http://pmik.karelia.ru/user/semenova/Informatika/DOC/Exam/Tema\\_Test.pdf](http://pmik.karelia.ru/user/semenova/Informatika/DOC/Exam/Tema_Test.pdf)

Примерные задания для практической части экзамена публикуются на сайте в разделе «Экзамен» <http://pmik.karelia.ru/user/semenova/Informatika/>

## **7. Учебно-методическое и информационное обеспечение дисциплины**

## **7.1. Основная литература**

- 1. Симонович С.В. Информатика. Базовый курс: Учебник для вузов. Стандарт ретьего поколения. – СПб.: Питер, 2015. – 640 с.
- 2. Макарова Н.В., Волков В.Б. [Информатика: Учебник для вузов.](http://mirknig.com/knigi/nauka_ucheba/1181446783-informatika-uchebnik-dlya-vuzov.html) СПб.: Питер, 2011. 576 с.
- 3. Таненбаум Э.С. Архитектура компьютера. СПб.: Питер, 2009. 825 с.
- 4. Степанов А.Н. Информатика: базовый курс. СПб.: Питер, 2010. 719 с.
- 5. Гепко И.А., Олейник В.Ф. и др. Современные беспроводные сети: cостояние и перспективы развития. – М.: ЭКСМО, 2009. – 673 с.
- 6. Питухин Е.А. Основы информатики: учебное пособие. Петрозаводск: Изд-во Петр-ГУ, 2012. <http://elibrary.karelia.ru/book.shtml?levelID=031&id=17240&cType=1>
- 7. Электронная таблица Excel: Учебный практикум по информатике / сост.: Е. А. Питухин [и др.] – Петрозаводск: Изд-во ПетрГУ, 2012. – 53 с. <http://elibrary.karelia.ru/book.shtml?levelID=031&id=17440&cType=1>
- 8. MathCAD: Учебный практикум / Алябьева С.В., Борматова Е.П. и др. Петрозаводск: изд-во ПетрГУ, 2003.
- 9. Электронная таблица Excel. Лабораторный практикум по информатике / Алябьева С.В., Борматова Е.П., Семенова Е.Е. Петрозаводск: изд-во ПетрГУ, 2007.
- 10. MathCAD для студентов. Учебный практикум / Алябьева С.В., Борматова Е.П., Данилова М.В., Семенова Е.Е.. Петрозаводск: изд-во ПетрГУ, 2007.
- 11. Белый Е. К. Десять шагов в Microsoft Access. Петрозаводск: Издательство ПетрГУ,  $2005. - 92c$ .

# **7.2. Дополнительная литература**

- 1. Рудикова Л.В. Microsoft Word для студента. СПб.: БХВ-Петербург, 2010. 400 с.
- 2. Ваулина Е. Ю. Информатика. Толковый словарь. М.: Изд-во Эксмо, 2005. 480 с
- 3. Очков В.Ф. Mathcad 12 для студентов и инженеров. СПб.: БХВ Санкт-Петербург,  $2005. - 464$  c.
- 4. Зихерт К., Ботт Э. Эффективная работа: Безопасность Windows СПб.: Питер, 2003 682 с
- 5. Анин Б. Защита компьютерной информации. СПб.: БХВ Санкт-Петербург, 2000. 384 с.
- 6. Морозов, Юрий Михайлович. История и методология вычислительной техники [Электронный ресурс]: учебное пособие / Ю. М. Морозов; Санкт-Петербургский государственный политехнический университет. Электрон. текстовые дан. (1 файл : 5,4 Мб). – СПб., 2012. – Свободный доступ из сети Интернет (чтение). – Текстовый документ. – Adobe Acrobat Reader 6.0. - [URL:http://dl.unilib.neva.ru/dl/2462.pdf](http://dl.unilib.neva.ru/dl/2462.pdf)
- 7. Гутер Р.С., Полунов Ю.Л. От абака до компьютера. Знание, 1981.
- 8. Ушаков И.А. История науки сквозь призму озарений. Кн. 6. От счетных машин до ЭВМ: Как люди научили машины «думать». – М.: КомКнига, 2010.
- 9. Леонтьев В. П. Новейшая энциклопедия персонального компьютера.2005. М.: ОЛМА-ПРЕСС Образование, 2005. – 800 с.
- 10. Новиков Ю., Черепанов А. Персональные компьютеры: аппаратура, системы, Интернет. Учебный курс. – СПб.: Питер, 2002. – 480 с.

# **7.3. Internet-ресурсы**

<https://ru.wikipedia.org/>

[https://ru.wikipedia.org/История вычислительной техники](https://ru.wikipedia.org/)

- Таганов Л. С., Левин В. Г. Информатика: Учебное пособие. Кемерово: ГУ КузГТУ, 2006. – 141 с. <http://vtit.kuzstu.ru/books/shelf/book4/sod/sod.html>
- [iXBT.com](http://www.ixbt.com/) сайт о высоких технологиях: актуальные новости, обзоры новинок, репортажи с конференций, аналитика.
- Всё о компонентах компьютера: материнских платах, процессорах, оперативной памяти, системах охлаждения, корпусах, блоках питания, видеокартах и накопителях. Обзоры, руководства по выбору для новичков и профессионалов, тестирования самых горячих новинок Intel, AMD, NVIDIA, MSI, Gigabyte, ASUS и других производителей в разделе «Железо». [http://www.ferra.ru/onli ne/system/](http://www.ferra.ru/onli%20ne/system/)
- <http://doc.marsu.ru/network/lan/index.html> страница посвящена ответам на некоторые вопросы, возникающие при попытке объединить в локальную сеть компьютеры, принадлежащие индивидуальным владельцам, проживающим в отдельных комнатах, квартирах и домах, расположенных по соседству друг с другом.
- Официальный сайт журнала «Мир ПК» <http://www.osp.ru/pcworld/#/home>
- Журнал «Компьютерра» <http://www.computerra.ru/>
- Компьютерные журналы<http://journal-off.info/computers-journals/>
- <http://it.eup/ru> Бессплатная библиотека компьютерной и околокомпьютерной тематики (монографии, диссертации, книги, статьи, новости и аналитика, конспекты лекций, рефераты, учебники). Тематика: офисные приложения, электронная почта, управление проектами, издательские системы, системы документооборота, деловая графика и презентации, операционные среды, системы и оболочки, языки программирования, базы данных и т.д.
- <http://www.exponenta.ru/soft/mathcad/mathcad.asp>Образовательный математический сайт exponent.ru. Раздел MathCAD
- <http://www.bourabai.kz/einf/mathcad/index.htm>Визуальная среда математического моделирования MathCAD

например,

## 8. **Материально-техническое обеспечение дисциплины**

Для проведения лекционных занятий требуется аудитория с большой доской и компьютерным оборудованием для презентаций.

Для проведения лабораторных занятий - дисплейный класс, парк персональных компьютеров с установленным ПО: ОС Windows XP/Vista/7/8…, Microsoft Office (Word, Excel, PowerPoint, Access), MathCAD.

Программа составлена в соответствии с требованиями Федерального государственного образовательного стандарта высшего образования (ФГОС ВО) по направлению подготовки 35.03.10 Ландшафтная архитектура (уровень бакалавриата), 2013 г.

Составитель программы:

к. ф.-м. н., доцент Семенова Е.Е.

Программа рассмотрена и утверждена на заседании кафедры математического моделирования систем управления «\_\_\_ » \_\_\_\_\_\_\_\_\_ 2016 года, протокол № \_\_ .

И.о. зав. кафедрой, к. ф.-м. н., доцент Пешкова И. В. \_\_\_\_\_\_\_\_\_\_\_\_\_\_\_\_\_\_\_\_\_\_\_\_\_\_\_

Программа одобрена на заседании учебно-методической комиссии института лесных, инженерных и строительных наук « \_\_\_ » \_\_\_\_\_\_\_\_\_\_ 2016 года, протокол № \_\_\_.

Председатель УМК ИЛИиСН \_\_\_\_\_\_\_\_\_\_\_\_\_\_\_\_\_\_\_\_\_\_\_\_\_\_\_\_\_\_\_